## 《1日連続録画した場合の使用容量》

(単位:Gbytes)

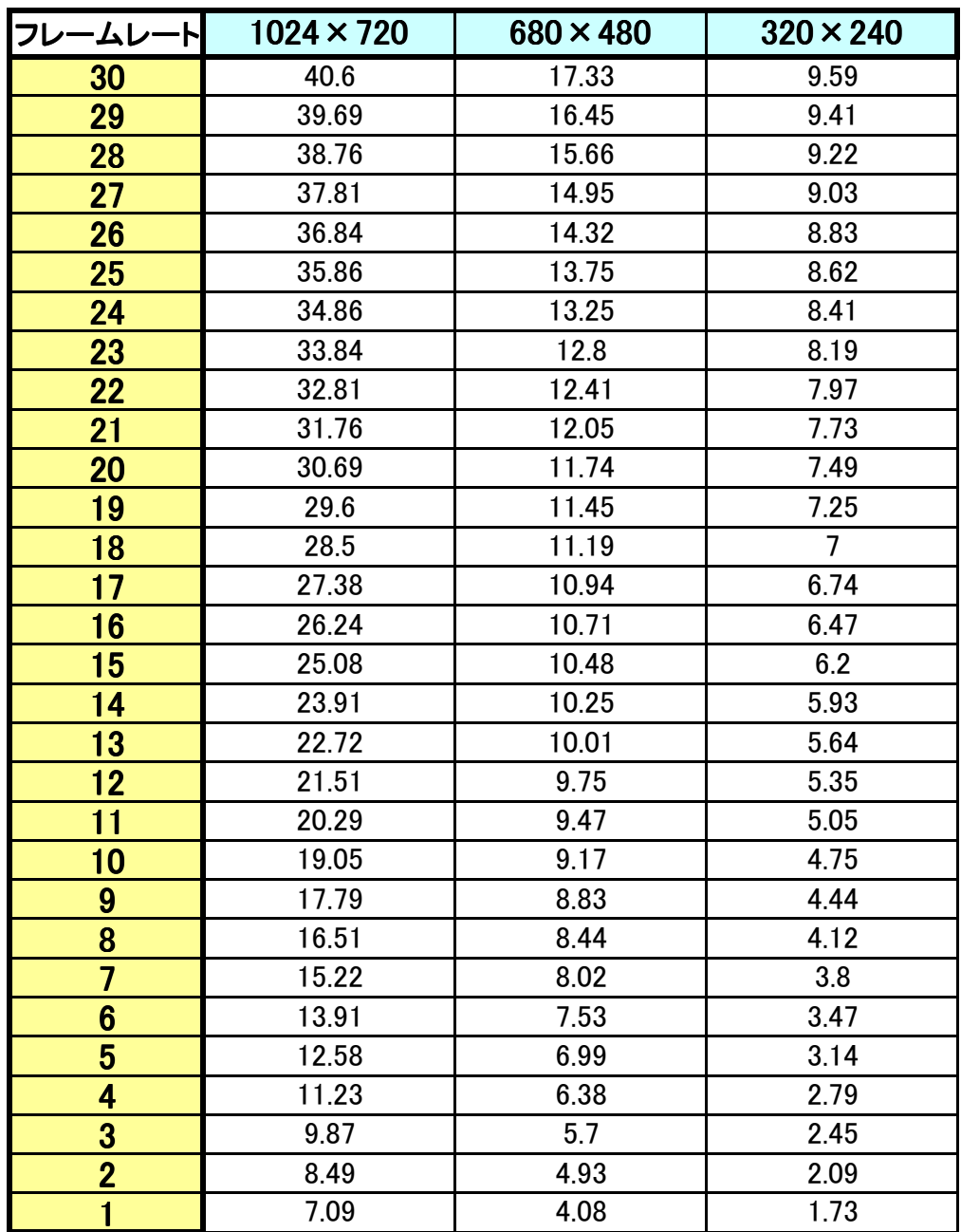

※32GB のmicroSD カードまで動作確認済です。最高画質で一日録画する場合、 32GB では容量が不足します。

その場合は、フレームレート、もしくは画質を落として設定してください。

※上記データはおおまかな目安です。設置環境や映像により容量は変動しますので ご注意ください。